# **Internet Browsers Supporting CPF EZPay**

#### 1. What are the internet browsers that support CPF EZPay?

- Apple Safari version 14 and above  $\bullet$
- $\bullet$ Google Chrome version 67 and above
- Microsoft Edge version 80 and above  $\bullet$
- Microsoft Internet Explorer version 10 and above  $\bullet$
- Mozilla Firefox version 46 and above  $\bullet$

#### 2. How do I check the version of my internet browser?

Apple Safari: Click on "Safari" on the menu bar and select "About Safari".  $\bullet$ 

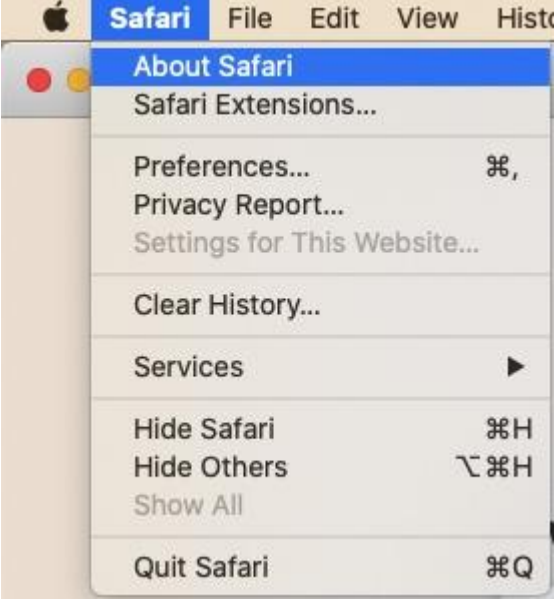

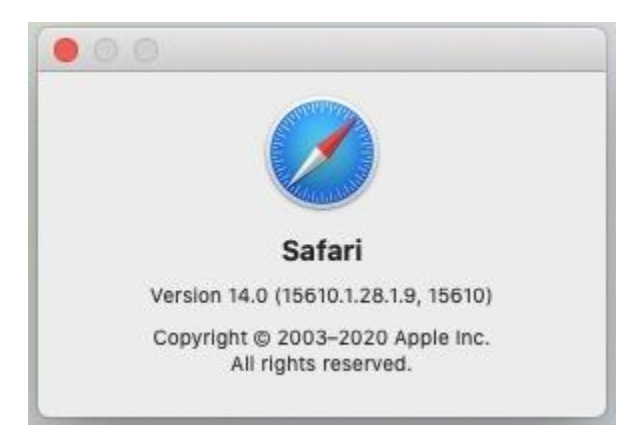

**Google Chrome**: Click on the menu icon at the top-right corner then click on "Help" and select "About Google Chrome".  $\bullet$ 

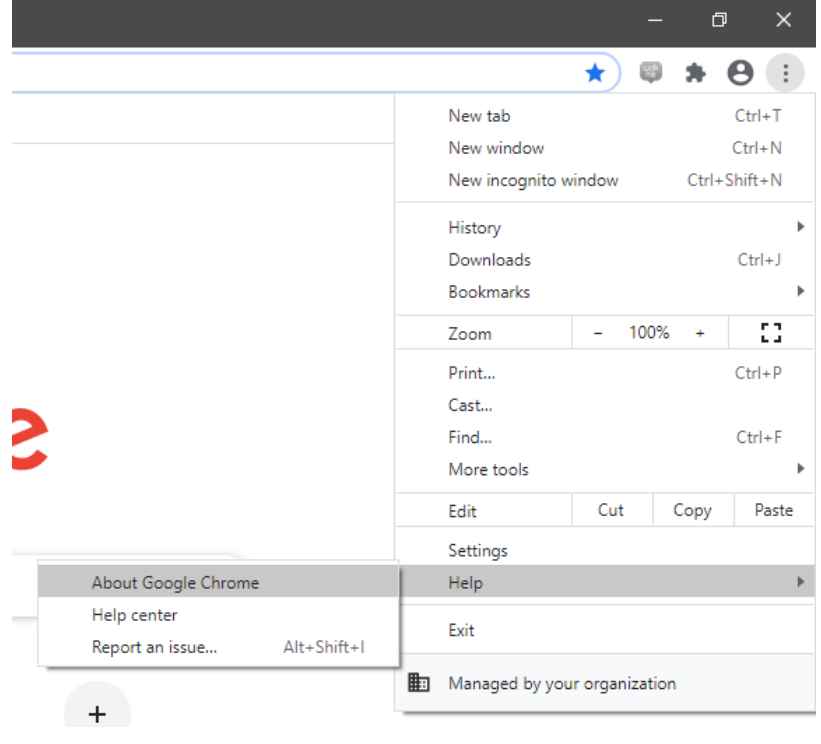

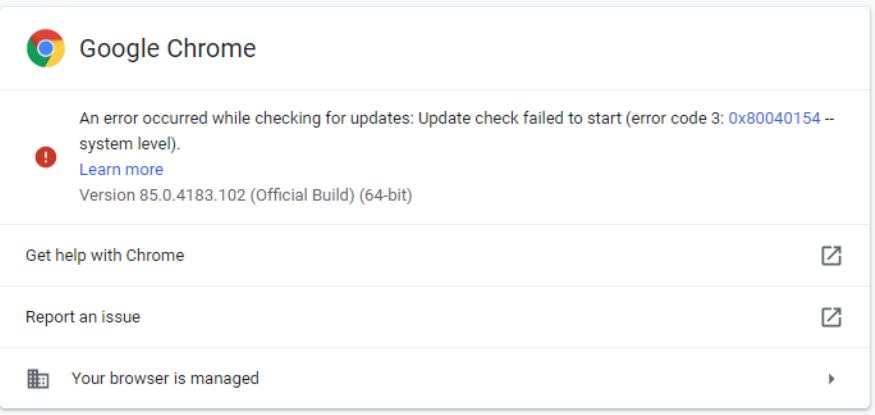

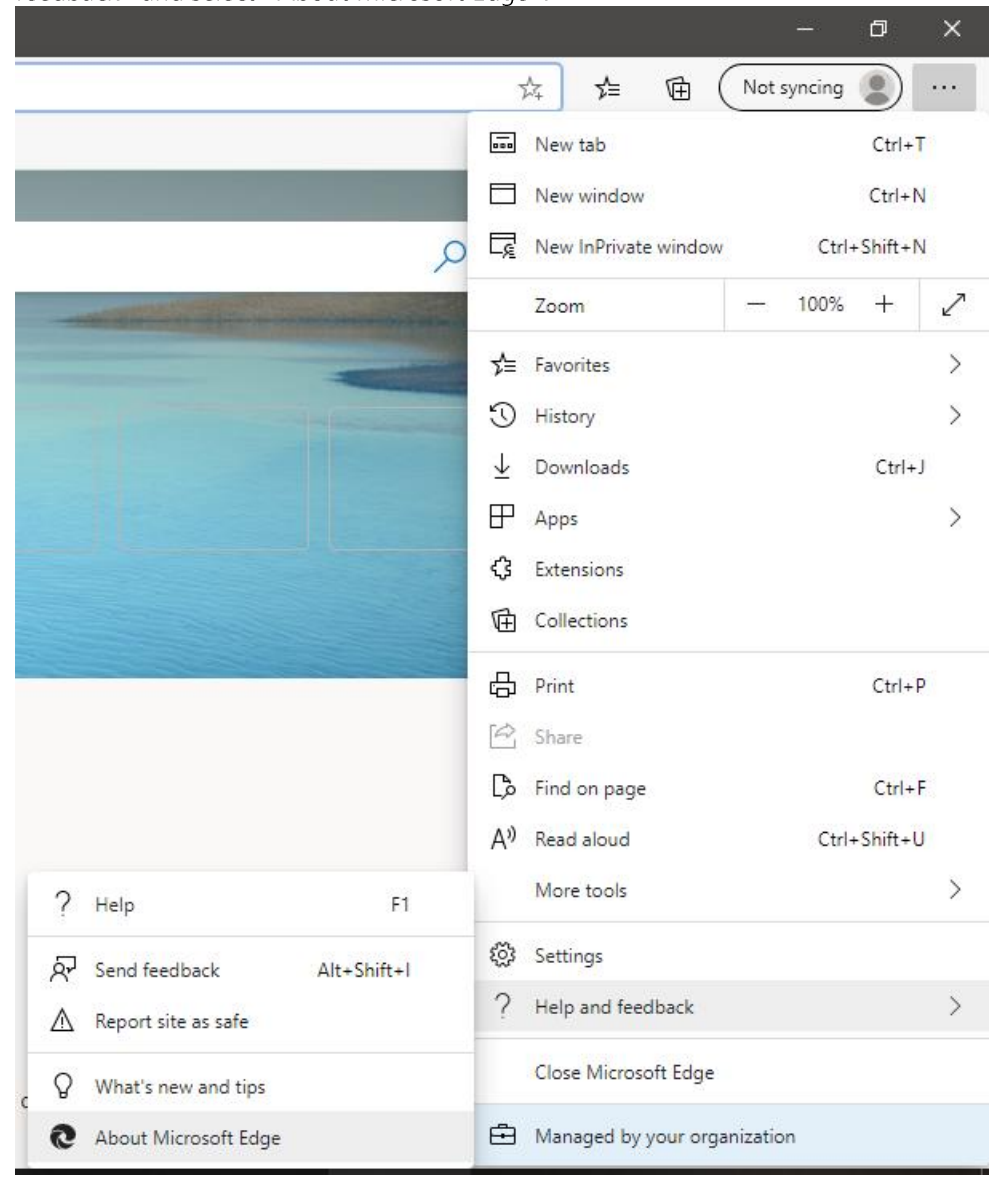

**Microsoft Edge**: Click on the menu icon at the top-right corner then click on "Help and feedback" and select "About Microsoft Edge".  $\bullet$ 

## About

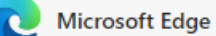

```
\bigoplus
```
Your organization disabled updates.

Version 86.0.622.51 (Official build) (64-bit)

This browser is made possible by the Chromium open source project and other open source software.

Microsoft Edge © 2020 Microsoft Corporation. All rights reserved.

Terms of use - Privacy statement - Microsoft services agreement

Microsoft Internet Explorer: Click on the gear icon at the top-right corner and select  $\bullet$ "About Internet Explorer".

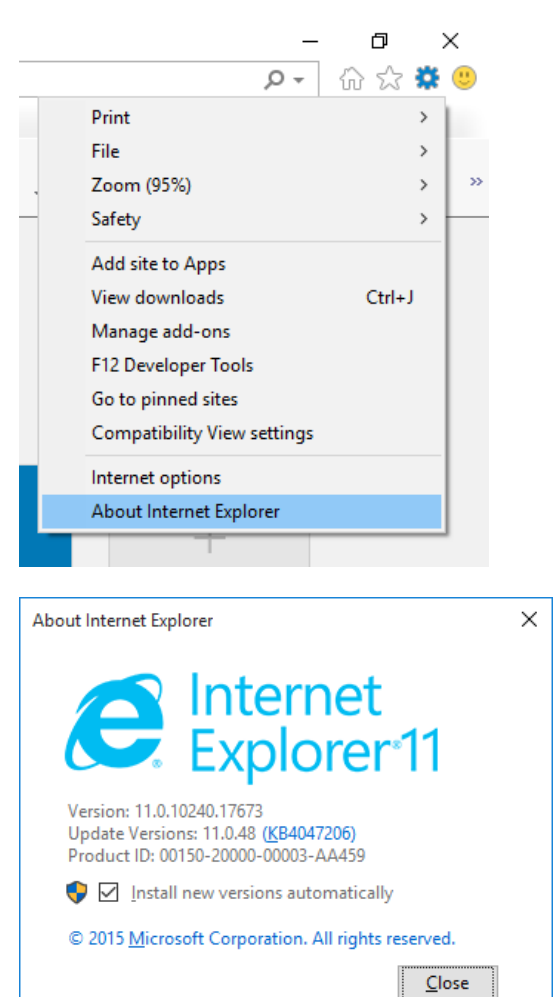

Mozilla Firefox: Click on the menu icon at the top-right corner then click on "Help" and select "About Firefox".

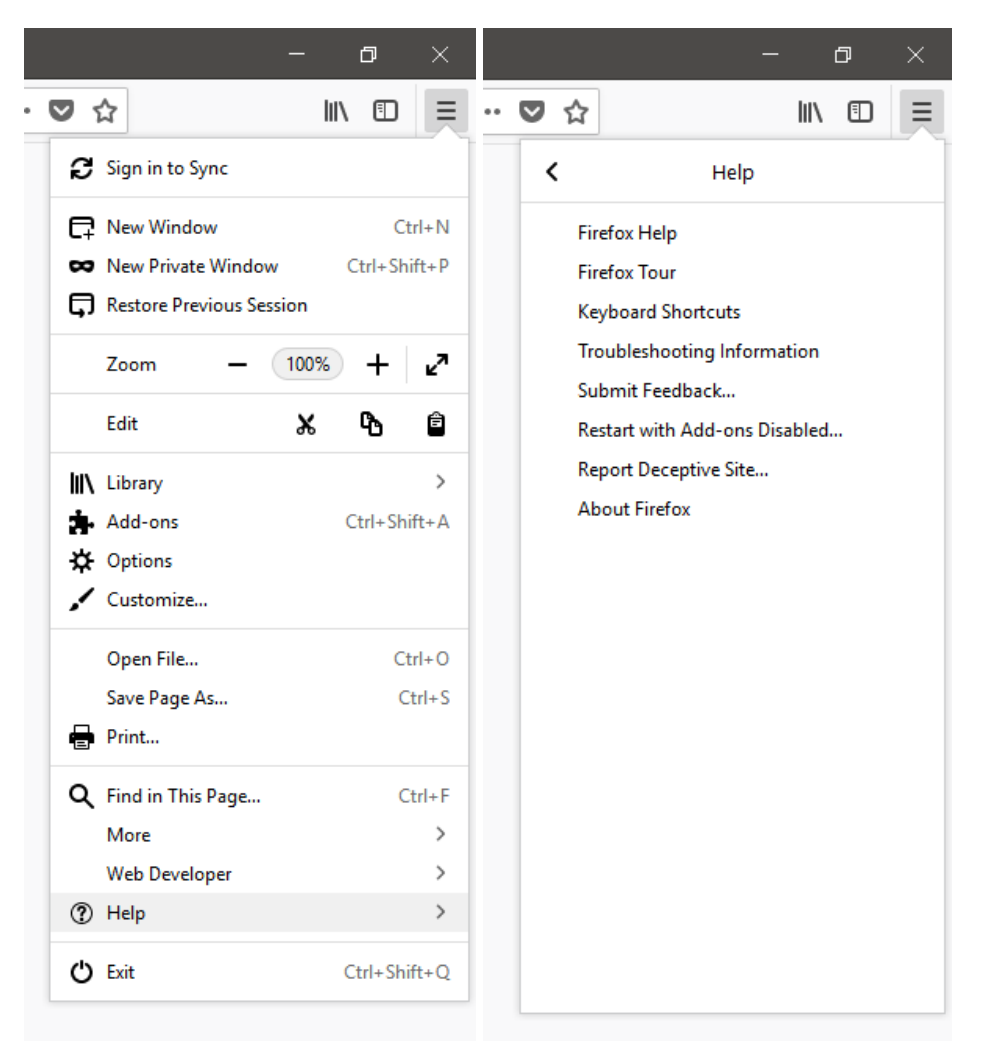

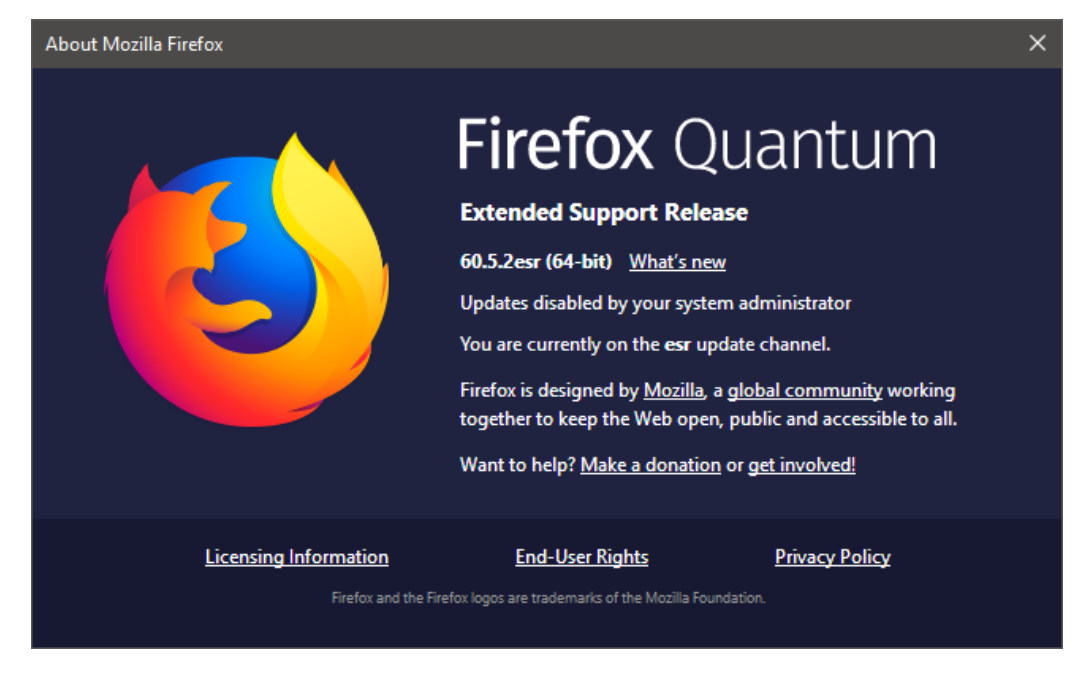

### 3. How can I update my internet browser?

To update your internet browser, please visit the respective websites:

- Apple Safari: https://support.apple.com/en-us/HT204416  $\bullet$
- $\bullet$
- Google Chrome: http://www.google.com/chrome/<br>Microsoft Edge: http://www.microsoft.com/en-us/edge  $\bullet$
- Microsoft Internet Explorer: https://support.microsoft.com/en-us/help/17621/internet- $\bullet$ explorer-downloads
- Mozilla Firefox: https://www.mozilla.org/  $\bullet$